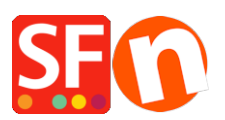

.

[Wissensdatenbank](https://shopfactory.deskpro.com/de/kb) > [Designs und Anpassung](https://shopfactory.deskpro.com/de/kb/design-and-customizations) > [TROUBLESHOOTER | Why don't my images](https://shopfactory.deskpro.com/de/kb/articles/troubleshooter-why-don-t-my-images-appear) [appear?](https://shopfactory.deskpro.com/de/kb/articles/troubleshooter-why-don-t-my-images-appear)

## TROUBLESHOOTER | Why don't my images appear?

Boris - 2021-12-25 - [Designs und Anpassung](https://shopfactory.deskpro.com/de/kb/design-and-customizations)